Посмотреть на функционал и оценить работу нашего чат-бота можно по ссылке

Телеграм-бот: [\(https://t.me/lyc64chatbot\)](https://t.me/lyc64chatbot),

Логин: Тестовая Тесть Тестовна, пароль NasNeDogonyat2023

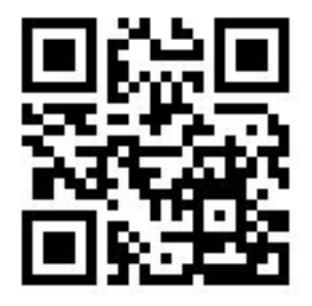

**Телеграм-бот Электронное портфолио педагога**

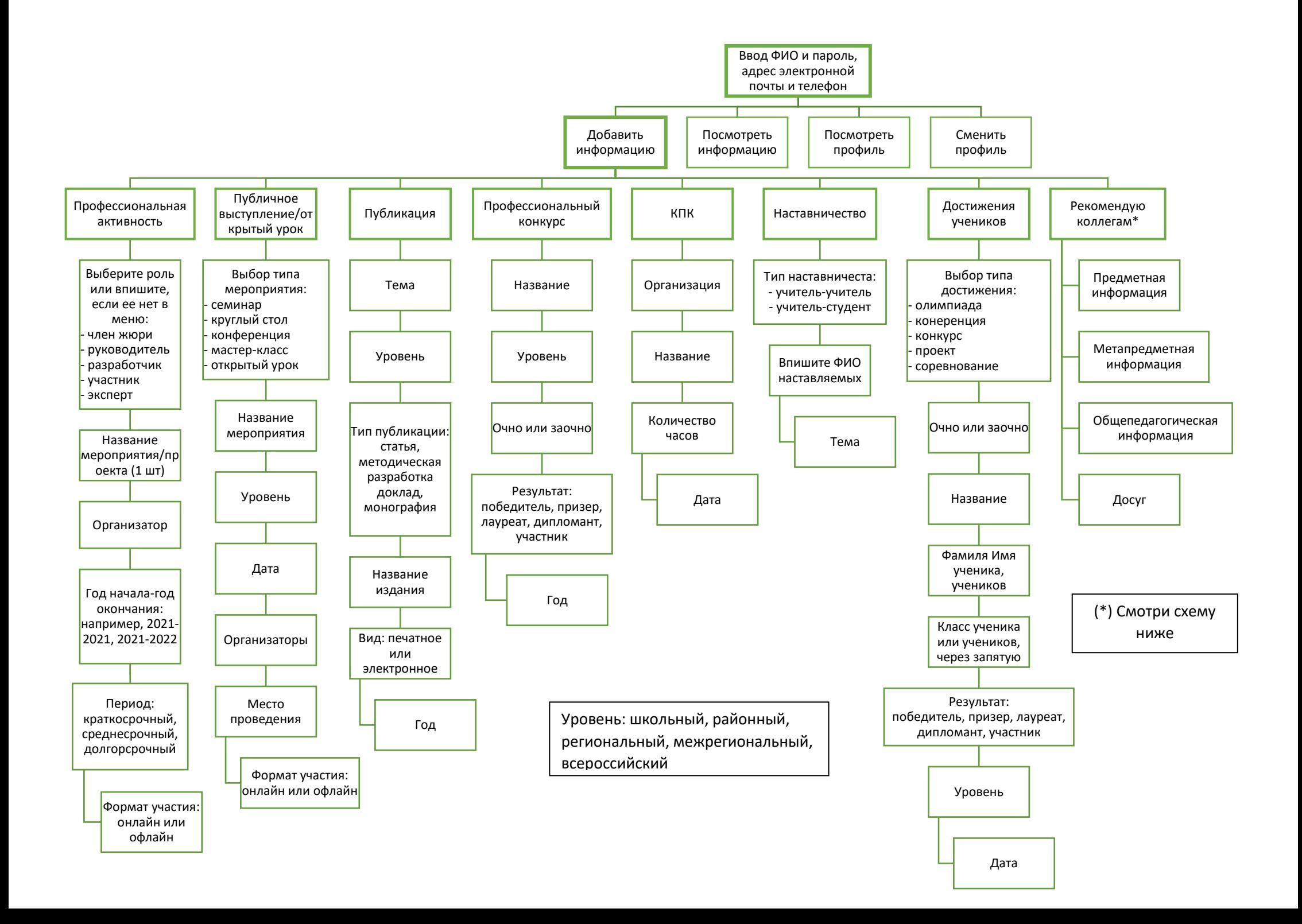

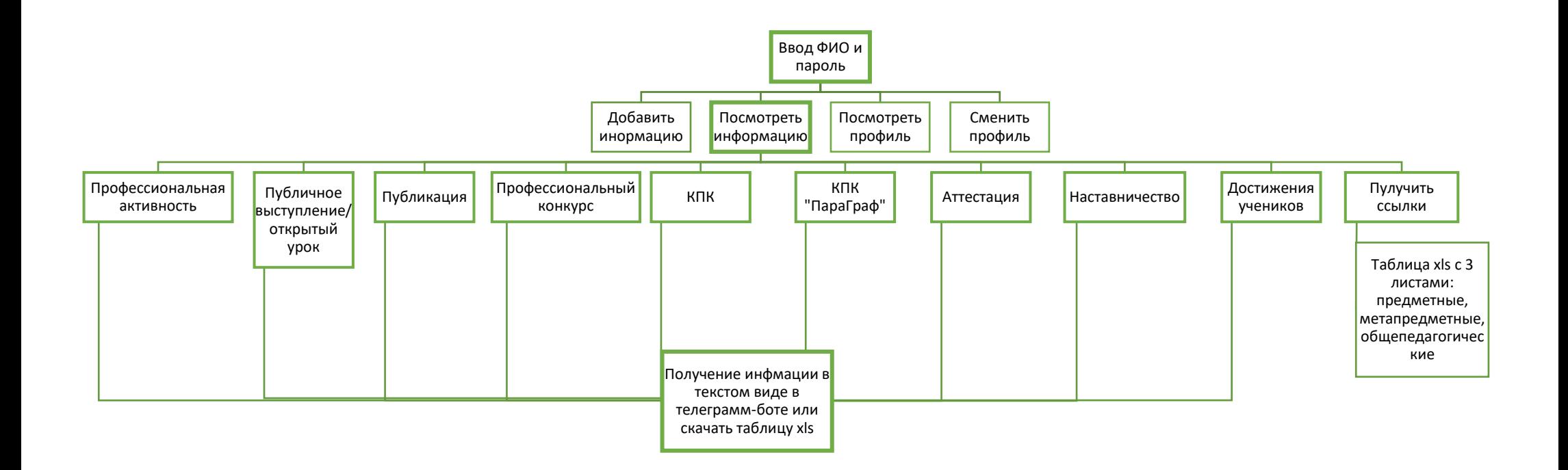

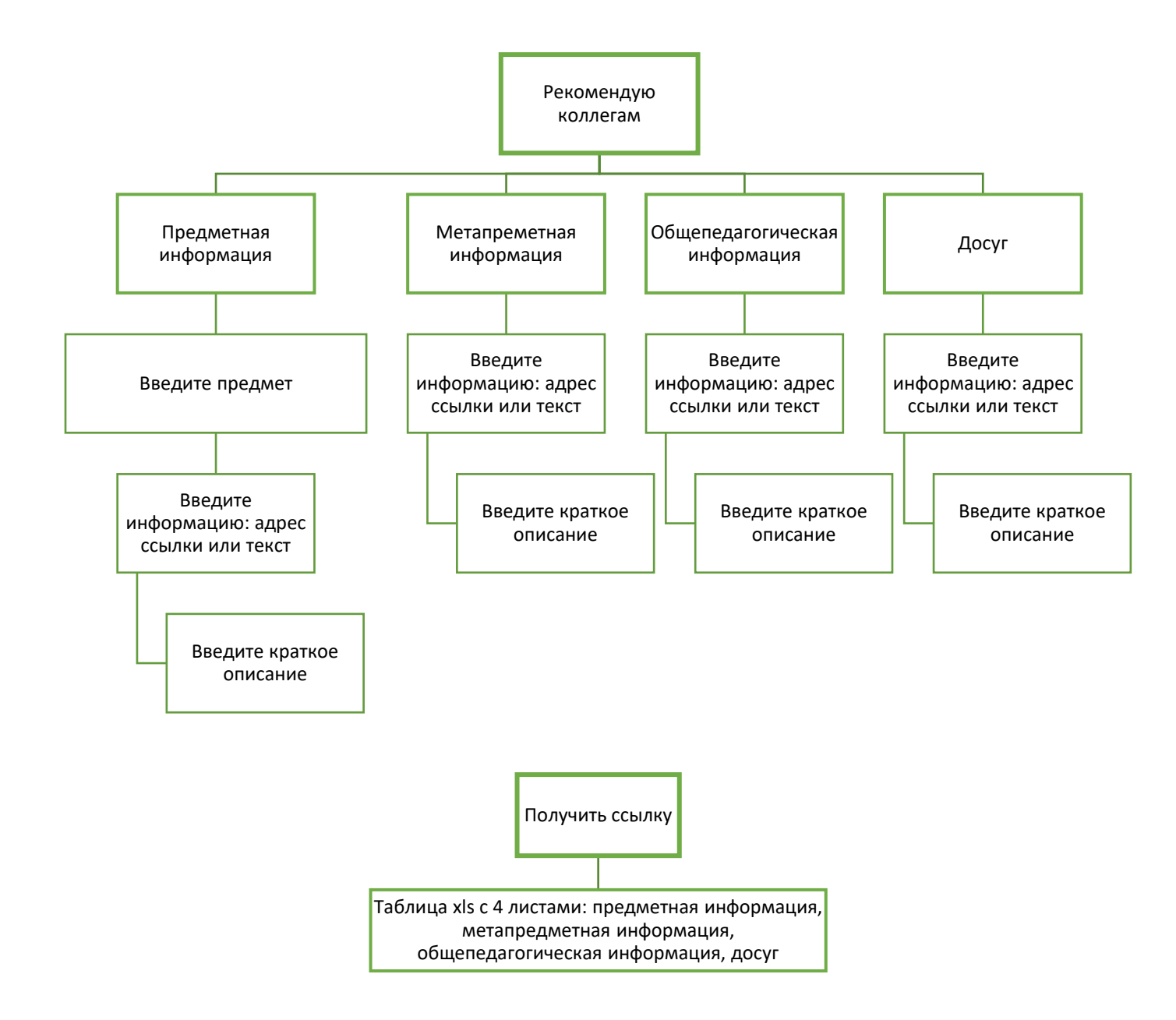

## **Администрирование**

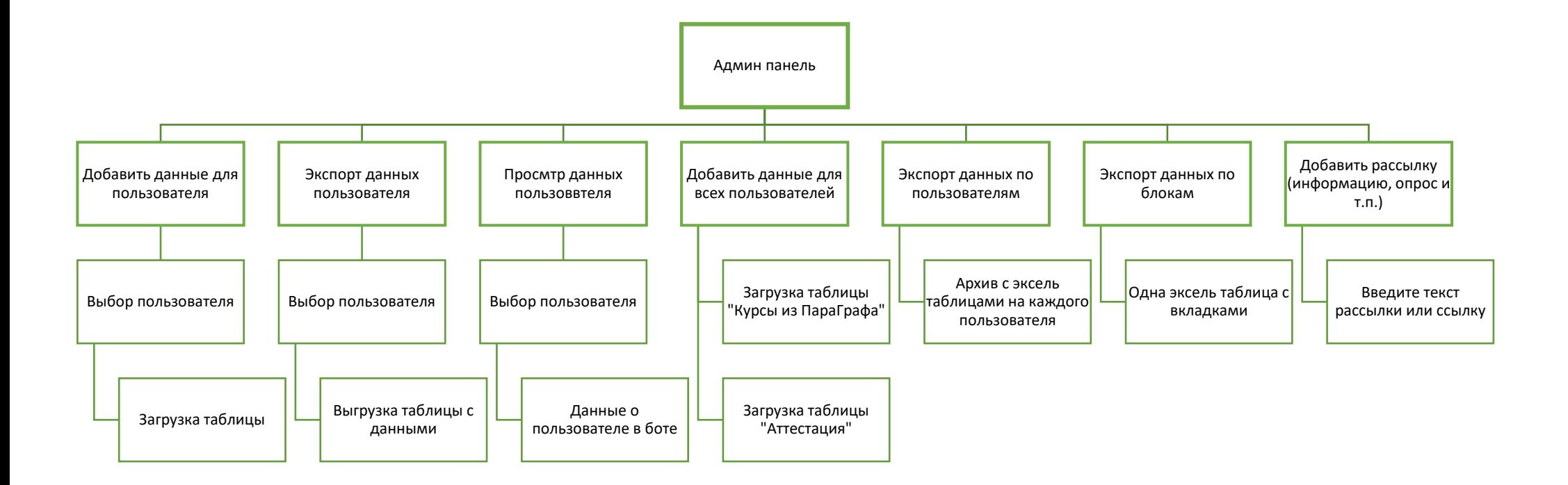